#### Virtual Meetings & Parliamentary Procedure

Mary Remson, PRP, CPP-T Professional Registered Parliamentarian Certified Professional Parliamentarian – Teacher [meetings4u@att.net](mailto:meetings4u@att.net)

# PARLIAMENTARY PRINCIPLES

- · One subject at a time
- · Majority rules
- · Member equality
- · Debate decorum
- · Minority must be heard
- · Absentee rights
- · Silence is consent

#### **MEMBER RIGHTS**

· to speak · to be heard

# **CONFLICTS**

· Order

ORDER "trumps" members' right to speak & be heard

# A GREAT MEETING

- · Proper wording of a **motion** leads to debate.
- $\cdot$  Debate that leads to a resolution, a decision, a conclusion
- · Order, procedures, rules, AGENDA
- · Expedite business, maintain order & fairness, courteous, logical & efficient

# Expedite Business

• Use unanimous consent (demonstrate)

"If there is no objection **(state the motion)** is adopted." [PAUSE] "No objection is heard, the motion to **(state the motion)** is adopted." OR "An objection is heard, is there any debate on the **(state the motion).**

- Assume a motion (done by chair) (demonstrate)
	- $\cdot$  Adopt minutes  $-$  "Are there any corrections to the minutes? [PAUSE] There being no corrections, the minutes are approved."
	- $\cdot$  Adjourn  $-$  "Is there any further new business? [PAUSE] If there is no further new business, the meeting will be adjourned? [PAUSE] The meeting is adjourned." [rap gavel once, ending the meeting]
- Consent Agenda helps to expedite business

# **Virtual Recognition**

- **"Second"**  Unmute and announce "second" or type "second" in the chat box.
- **"Division"**  There is no division in virtual meetings as all voting is done via "Polling" or "Unanimous Consent".
- **"Point of Order"**  The "raise hand" icon can be used.
- **"Call for the Orders of the Day"** The "raise hand" icon can be used.

#### CAN I TALK NOW? – IT ALL DEPENDS!

It is the chair's job to recognize members who are **entitled to the floor** (right to talk).

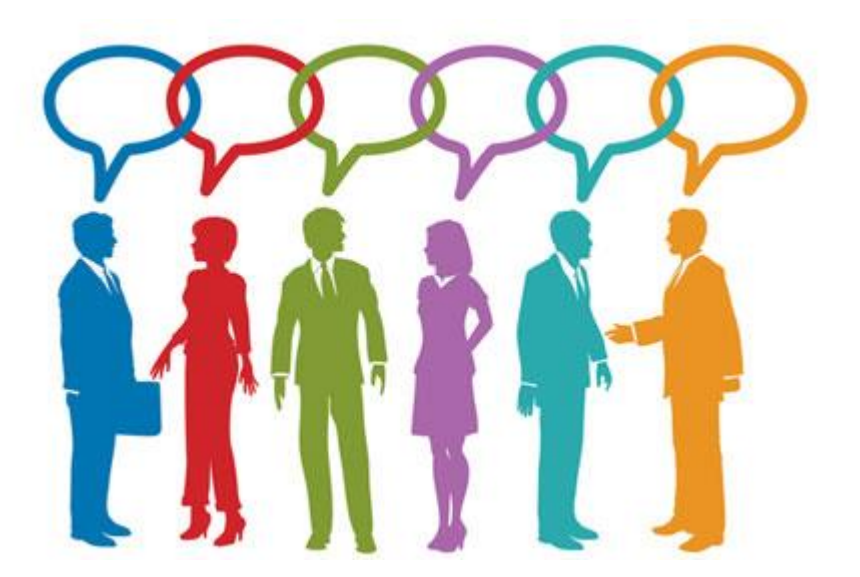

Use the **chat box** to indicate a desire to be recognized.

#### **VIRTUAL MEETING TIPS**

Virtual meetings require additional rules to ensure order. These are "Special Virtual Meeting Ground Rules".

Ensure proper "notice" of the meeting is given & members know how to access the meeting (link).

Maintain proper decorum & speaking rules.

The motion under discussion is displayed or screen-shared for all members to see.

For voting, use "raised hand" icon, on-line polling or voting software.

# **SPECIAL RULES VIRTUAL MEETINGS**

- 1. Each member is responsible for their connection to the internet, no action will be invalidated on the grounds that the loss of, or poor quality of a member's connection prevented participation in the meeting.
- 2. Polling feature will be used in the place of voice votes, unless at the discretion of the chair unanimous consent is used.

# **SPECIAL RULES FOR VIRTUAL MEETINGS**

- 3. RECOGNITION: To seek recognition, a member must type their name in the chat box.
- 4. Member intending to make a motion, ie offer an amendment, refer to a committee, etc. will post the motion in writing in the chant box.
- 5. The chat box will not be used for any other purpose.
- 6. Each member must identify themselves with their first and last names.

# **SPECIAL RULES VIRTUAL MEETINGS**

- 7. The chair may order the muting of any member's connection if it is causing undue interference with the meeting.
- 8. Display of Motions: The Secretary shall be responsible for the display of motions or the immediately pending amendment until disposed of.
- 9. Interrupting a member maybe made by using the "raisehand" icon and shall wait a reasonable time for the chair's instructions before attempting to interrupt by voice.

# **FINAL THOUGHTS**

Things take longer in virtual meetings. Members may have to be reminded to "Unmute". Don't let the discussion drift to unimportant peripheral points. Take a 10-minute break after each hour to help maintain focus.

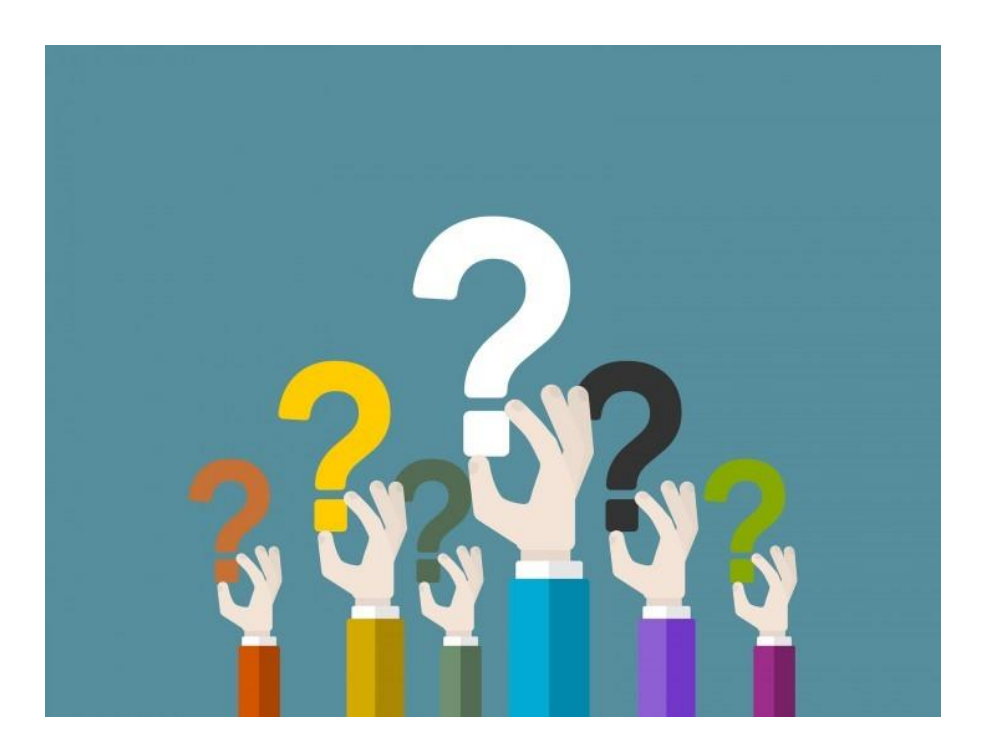